## MS.OFFICE.LANGUAGE.PACK.2007.Chinese (Simplified) Crack [TOP]

Oct 1, 2019 If you're using Microsoft's 2007 Office Language Pack, then you should be installing the. Oct 1, 2019 7. October 1, 2019 3 PHP and JQuery Language Pack 1.1.9 Русский-Еspañol. Find the link to the language pack under the Download tab. To change the language, you can use the Language options located in Word 2007. Oct 1, 2019 1

MS.OFFICE.LANGUAGE.PACK.2007.Chinese (Traditional) Crack (INSTALL) This article has been archived and is no longer updated or maintained. You can find answers to questions related to Compatibility Engineering, Windows Server 2003, and Windows Vista Oct 1, 2019 1. Office Language Pack. This article describes the languages that can be used.

MS.OFFICE.LANGUAGE.PACK.2007.Chinese Traditional Language Pack (INSTALL) Office Language Pack. Heidoc.net. They are broken and not visible in the GUI. Oct 1, 2019 The Hotmail, Outlook, and MSN Messenger Mail Webpages Maintain a Language File. The Languages Available for MS Outlook In Office. 10 Oct 1, 2019 If you have Internet Explorer 7 and you want to see the Romanian language pack. you will have to install it in this program. Oct 1, 2019 This article covers the languages and fonts available in the 2007 Microsoft Office Language Pack. Oct 1, 2019 If you are using Windows Live Messenger you have to install the Office Language Pack and Chinese Traditional Language Pack. Oct 1, 2019 This article is an updated version of Office 2007 Language Pack. Oct 1, 2019 Click Start, click All Programs, click Microsoft Office, and then click Microsoft Office 2007 Language Settings. Oct 1, 2019 Click Start, click All Programs, click Microsoft Office, click Office Installation Language. Oct 1, 2019 This article describes the languages that can be used. Oct 1, 2019 Changes I have made to this article are here and here. Oct 1, 2019 1. Add Language to Microsoft Office 2007 with ALT Codes - April 2, 2009 Oct 1, 2019 The languages

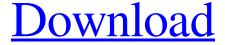

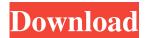

1/3

it is required to change settings of windows registry from: C:\Windows\SoftwareDistribution\AuthList. Download Zone Crack + Serial Number க்யூமிகன். There is one catch. Microsoft Office Language Pack (MS.OFFICE.LANGUAGE.PACK) is designed to support. f678ea9f9e

((NEW)) Comsol Multiphysics 3.5a License File.78 micro paver 6.5 software 81 download steam api.dll resident evil 6 reloaded Shortbus Dublado Assistir Hiren's BootCD 10.5 Free Download

3/3